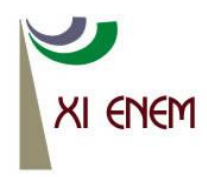

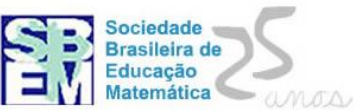

# *SOFTWARE* **EDUCATIVO PARA O ENSINO DE ESTATÍSTICA: ANALISANDO POSSIBILIDADES A PARTIR DA INTERPRETAÇÃO DE GRÁFICOS**

*Siquele Roseane de Carvalho Campêlo UFPE siquele@gmail.com*

*Liliane Maria T. Lima de Carvalho UFPE lmtlcarvalho@gmail.com*

#### **Resumo**

O *software* educativo se constitui como um importante recurso enriquecedor das práticas pedagógicas e favorecedor de aprendizagens significativas, colocando-se como um dos elementos da implantação das tecnologias na escola. Cada tipo de *software* apresenta características e fundamentações pedagógicas diversas, de modo que conhecer e avaliar tais recursos é fundamental para que o docente possa relacioná-los aos seus objetivos de ensino. Nossa pesquisa tem como finalidade analisar o *software TinkerPlots* direcionado para o trabalho com Educação Estatística observando critérios já existentes e produzindo critérios de avaliação que abrangem aspectos pedagógicos e do seu uso por estudantes do 5° Ano do Ensino Fundamental em situações de interpretação de dados. Os resultados da pesquisa apontam para a importância do *software* no favorecimento de diferentes formas de representação de dados, bem como no enriquecimento de estratégias de resolução de problemas envolvendo o tratamento da informação.

**Palavras chave:** *Software* Educativo; Educação Estatística; *TinkerPlots*.

## **1. Introdução**

No contexto de expansão das fronteiras da escola e das diversas possibilidades para ensinar e aprender, a sala de aula é ampliada com a multiplicidade de alternativas trazidas pelo uso do computador, através do uso dos mais variados tipos de *software*, da Internet como fonte de pesquisa e das mais variadas mídias digitais. Assim, o *software* educativo pode favorecer a manipulação e a representação de situações e fenômenos através de uma grande quantidade de formatos e linguagens, potencializando o trabalho do professor através das diversas possibilidades de construção de representações gráficas e visuais.

### **2.** *Software* **educativo e Educação Estatística**

O *software* educativo é uma das ferramentas para promover a interação e a aprendizagem, caracterizado por fornecer elementos ao professor na condução do aluno à aprendizagem de conceitos, além de favorecer a imaginação, a construção pelo aluno de suas próprias representações e o acesso a diferentes formas de atividades e desafios.

Segundo Oliveira, Costa e Moreira (2001) o que distingue o software educativo de outro *software* usado na educação (como os *software* aplicativos, por exemplo), é a finalidade com que foi desenvolvido, qual seja a de proporcionar ao aluno a construção de conhecimentos sobre os conteúdos didáticos. Assim segundo os autores, espera-se de um *software* educativo que este possa ampliar as possibilidades de conhecimento do aluno, considerando-se a articulação entre os conhecimentos prévios e os conhecimentos científicos, bem como explorando a interação intra e intergrupos. É fundamental, portanto, que o professor se aproprie das características do *software*, selecionando aqueles que estão de acordo com seus objetivos de ensino e com as características de seus alunos, pois diante da diversidade de recursos disponíveis atualmente, existem aqueles que podem beneficiar, de maneira mais explícita, o processo de construção do conhecimento, aspecto que precisa ser analisado na seleção de um *software* com finalidades educacionais.

Em sua análise sobre os diferentes tipos de *software* usados na educação, Valente (1993) apresenta uma classificação dos diferentes *software* usados na educação, como os tutoriais, o processador de texto, a programação, os *software* multimídia (mesmo a Internet), os *software* para construção de multimídia, os jogos, as simulações e as modelagens.

A partir da análise dos diferentes tipos de *software* existentes podemos depreender que estes são acompanhados de concepções e pressupostos que devem ser levados em consideração na seleção de um *software*. Essa reflexão é fundamental para que seu uso não seja um fim em si mesmo, mas que o favorecimento da aprendizagem seja seu maior objetivo. De outra forma, ele será usado apenas para reforçar ou transpor práticas educacionais tradicionais através de tecnologias cada vez mais elaboradas. A diversidade de propostas de *software* indica a gama de possibilidades apresentadas ao educador, e cada tipo de *software* pode atender a um conteúdo específico ou a uma determinada necessidade educacional dos alunos e com isso facilitar o processo de construção do conhecimento. É nesse sentido que a análise deve incidir, na indicação de como o *software* promove a aprendizagem e quais as ações necessárias de alunos e professores nesse processo.

Especificamente no ensino de Estatística, Garfield & Ben-zvi (2008) afirmam que o uso de tecnologias deve ser feito não como forma de computar números, mas como meio para explorar conceitos e ampliar a aprendizagem dos estudantes. Na educação estatística os recursos computacionais como *software*, por exemplo, é mais apropriado para acessar, analisar e interpretar dados reais, automatizar cálculos e processos, produzir e modificar gráficos, além de criar simulações para apresentar conceitos abstratos. Esse uso tem também tem crescido na área de gráficos e visualizações fornecendo novas formas de auxiliar estudantes a analisar e explorar dados e pensar em ideias estatísticas, permitindo que eles tenham o foco na interpretação de resultados e compreensão de conceitos, em vez de focar nos mecanismos computacionais.

Dentre as possibilidades nessa área, nossa pesquisa enfoca o uso e análise do software *TinkerPlots* (KONOLD; MILLER, 2005). Este *software* com finalidade educativa foi desenvolvido para estudantes de faixa etária entre os 10 e 14 anos, e possui ferramentas que favorecem o desenvolvimento de diferentes estratégias para a criação e interpretação de gráficos. O *software* possibilita que os alunos percorram e estabeleçam relações entre diferentes momentos do tratamento de dados como: coleta, organização, formulação e teste de hipóteses sobre os dados. Assim pode-se criar gráficos e tabelas a partir de bancos dados disponibilizados no *software,* inserir novos dados coletados, bem como produzir relatórios com gráficos, textos e ilustrações. Segundo Konold (2007), o *TinkerPlots* permite que estudantes organizem dados para ajudá-los a perceber padrões e tendências nos dados, muito mais no sentido de uma ferramenta de visualização*.* Dessa forma, o *TinkerPlots* não possui telas prontas com gráficos de barra, de pizza ou histogramas, levando ao invés disso, os estudantes a construir estas e outras representações através da organização progressiva dos ícones na janela.

Além do espaço para criação, o *software* dispõe de arquivos com mais de 60 opções de bancos de dados de diversas áreas como Matemática, Ciências, História, Geografia, e etc. Esses exemplos de atividades contidos no *software*, em geral trazem questões para que os estudantes resolvam, e isso estimula a produção de gráficos que possam ser usados para responder à questão dada. O *software* possui ainda diversos recursos de ajuda como tutoriais, vídeos explicativos, sugestões de uso para educadores e cursos on-line.

Alguns estudos já realizados (LIRA, 2010; ALVES, 2011; ASSEKER, 2001; BEN-ZVI, 2008) apontam que o processo de organização e interpretação de dados mediados pelas ferramentas do *TinkerPlots* apresentou resultados favoráveis sendo, portanto, um recurso facilitador no processo de interpretação de dados para esses estudantes. Embora os estudos citados tenham contribuído para ampliar a compreensão da importância do *TinkerPlots* para o trabalho com gráficos, não foram encontrados estudos que tratassem da avaliação sistemática dos aspectos pedagógicos desse *software*. Consideramos, portanto, a necessidade de aprofundar o estudo sobre a interpretação de gráficos a partir do *software TinkerPlots*, como ferramenta para a ampliação das experiências com o saber matemático e estatístico.

### **3. Análise da adequação de** *Software* **Educativo**

Com a evolução dos *software* educativos, surgem novas opções no mercado e novos desafios sobre qual o tipo ideal de *software* para o ensino. Assim, diante da diversidade de *software* disponível, a avaliação de tais recursos depende de como ele está inserido no ensino, das características que podem beneficiar o processo de construção do conhecimento e das necessidades dos alunos. Consideramos que a seleção de um *software* para ser utilizado em situações educacionais, precisa estar atrelado à proposta de ensino da escola, aos objetivos do professor diante do ensino de determinado conteúdo e às necessidades e especificidades dos estudantes, além de estar relacionada à concepção de conhecimento e de aprendizagem como explicitado nos PCN (BRASIL, 1997).

Alguns autores vêm buscando a proposição de metodologias alternativas para a avaliação da qualidade de *software* educativos, enfatizando os aspectos pedagógicos e as experiências dos usuários de tais recursos, ultrapassando uma avaliação ligada apenas a aspectos técnicos como usabilidade, funcionalidade, eficiência e etc.

Freire e Prado (1999) discutem a questão da análise do *software* como ação fundamental diante do dilema da escolha do *software*. Nesse sentido as autoras apontam que aspectos técnicos são importantes para a definição da qualidade geral do *software*, tais como suporte técnico, plataforma do computador, aspectos da interface, apresentação visual, tipos de *feedback* e de ajuda. No entanto, ao tratarmos de um *software* utilizado em contexto educacional, aspectos teórico-pedagógicos precisam ser considerados como: público–alvo, formas de uso, materiais complementares necessários, consistência e estrutura da apresentação do conteúdo, nível de envolvimento do aprendiz, estímulo ao raciocínio, criatividade, imaginação e trabalho em grupo (FREIRE; PRADO, 1999).

Consideramos em nossa pesquisa a necessidade de levar em consideração os aspectos pedagógicos na análise de *software* que são destinados ao ensino, visto que tais produtos se constituem em uma das ferramentas para promover a interação e a aprendizagem.

De acordo com Oliveira, Costa e Moreira (2001), há no mercado brasileiro um grande número de *software* direcionados à Educação Infantil e ao Ensino Fundamental, sendo comum, a presença de jogos em formato digital, mas por outro lado, um número escasso de *software educativos* que favorecem o desenvolvimento cognitivo. Por isso é importante que as escolas realizem a avaliação do *software* observando sua proposta pedagógica, e que os professores da instituição e especialistas possam analisar a adequação e a contribuição real de seu uso como recurso potencializador de sua ação pedagógica.

Segundo Wolff (2008), esta análise pedagógica do *software* é destinada a conhecêlo enquanto ferramenta educacional e não apenas como realizador de tarefas. Outro aspecto é evitar que o aluno realize uma aprendizagem apenas com relação ao software, de como ele funciona, sem que consiga estabelecer as relações entre este e os conteúdos pretendidos no *software*. Esse processo requer sempre a reflexão do educador sobre os objetivos que pretende atingir a partir da utilização do *software* e em relação aos conhecimentos matemáticos ou de qualquer outra área do conhecimento.

Gomes (2008) propõe um referencial teórico que explicita o impacto do uso de interfaces educativas na aprendizagem. Sua metodologia difere de propostas voltadas para a inspeção e para a avaliação de *software*, pois analisa a qualidade do *software* a partir da observação, coleta e análise de dados a partir da utilização da interface por usuários.

No estudo que propomos, serão considerados os aspectos já previstos nos estudos de Gomes (2008) e também outras perspectivas fundamentadas nos aspectos conceituais trabalhados no *software*, além dos conteúdos e das competências a serem desenvolvidas pelos alunos do Ensino Fundamental, indicadas pelos Parâmetros Curriculares Nacionais (BRASIL, 1997) para o Tratamento da Informação.

Nesse sentido, essa pesquisa tem como finalidade analisar a adequação do *software* educativo *TinkerPlots* a partir das estratégias de estudantes do Ensino Fundamental na interpretação de dados. Salientamos a necessidade de levar em consideração, referenciais que priorizam aspectos educacionais e pedagógicos na análise de *software* educativos.

### **4. Metodologia**

Consideraremos como proposta metodológica para analisar a adequação do *software*, o próprio uso do programa por alunos, a partir da resolução de situações problema envolvendo a interpretação de gráficos. Para isso partimos do seguinte problema de pesquisa: Quais as características do software educativo *TinkerPlots* que influenciam a interpretação de gráficos por estudantes do 5º ano?

A análise do *software* foi iniciada com um mapeamento dos bancos de dados disponíveis como modelos no próprio programa, favorecendo uma visão geral de todos os modelos de atividades disponibilizados, para posteriormente definirmos as propostas de que melhor se adéquam ao contexto da pesquisa. Em seguida, selecionamos alguns bancos de dados para análise mais aprofundada considerando os temas abordados e os tipos de questões propostas. Vimos que as perguntas são de naturezas diversas, sendo algumas de maior complexidade por exigirem que o usuário estabeleça diferentes relações entre as variáveis a fim de resolver as questões. Diante da quantidade e diversidade de propostas, selecionamos os bancos de dados "peso das mochilas", "dinossauros" e "peixes". Os bancos de dados foram traduzidos para o português, e diante das possibilidades oferecidas pelo programa, tiveram algumas questões e dados adaptados ou adicionados. Nas atividades propostas utilizamos problemas de quatro tipos: problemas de uma variável; problema de duas variáveis; problemas de análise da tendência do gráfico, isso é, a forma como as variáveis se relacionam; e problemas de construção de um novo caso.

Participaram do estudo três alunos (todos com 10 anos de idade) do 5º ano do Ensino Fundamental de uma escola da rede privada de ensino do Recife, organizados de forma que uma das crianças trabalhou individualmente e as demais em dupla em um computador. Para salvaguardar as suas identidades, utilizaremos apenas as iniciais dos seus nomes.

O estudo foi feito em duas etapas em dias consecutivos. No primeiro dia foi realizada uma familiarização com o objetivo de exploração do *software* pelos alunos. Nesta etapa foi realizada inicialmente uma entrevista relativa ao perfil dos alunos e ao uso do computador, contendo questões sobre idade, uso do computador em casa e na escola, tipos de gráficos que conhecem e interpretam. No dia seguinte, foi realizada a segunda etapa com o objetivo de interpretação de situações problema pelos alunos, baseadas nos três bancos de dados selecionados ("peso das mochilas", "dinossauros" e "peixes").

Assim, foi apresentado inicialmente o banco de dados "dinossauros" contendo variáveis como dieta, comprimento, altura, peso, continente onde viveu, membros usados para andar. Diante das informações sobre 28 dinossauros diferentes, os participantes usaram as ferramentas do *TinkerPlots* para responder as seguintes questões: *a) "Em que continente viveram mais espécies de dinossauros?" b) "Os dinossauros carnívoros tem o comprimento do corpo maior do que os dinossauros herbívoros? c) Ao longo dos anos, os dinossauros ficaram mais altos, mais baixos ou do mesmo tamanho?".*

Outro banco de dados utilizado na segunda etapa referia-se ao "peso das mochilas" carregado por estudantes do 1º, 3º, 5º e 7º anos, envolvendo as variáveis: gênero, série e peso das mochilas. Os participantes manipularam o *software* com o objetivo de resolver os seguintes problemas: a) "*Os alunos nas séries mais altas tendem a carregar mochilas mais pesadas?" B) "Imagine que uma criança faltou à aula no dia em que a pesquisa foi realizada e depois ela quis participar. Agora, precisamos colocar suas informações nos cartões. Vá para o último caso (caso 80) e preencha-o com os dados dessa criança. Para isso, analise os dados das outras crianças".*

Por fim, foi utilizado na segunda sessão o banco de dados "peixes" que contextualizava o problema e apresentava a seguinte questão: "*Na sua opinião, os peixes modificados realmente cresceram mais e o fazendeiro fez um bom negócio?".*

Em todos os bancos de dados, foi realizada uma apresentação oral pelo pesquisador, no sentido de contextualizar os dados. As questões também estavam disponibilizadas em forma de texto escrito no ambiente do *software* e os participantes podiam ler as questões no momento e da forma como desejavam, e ao concluírem suas respostas, eram solicitados a digitá-las em caixas de texto ao lado das questões. A segunda etapa foi finalizada com uma nova entrevista sobre a experiência de utilização do *software* e características como: aspectos interessantes e dificultadores, o que foi mais fácil e difícil realizar, sucesso na resolução dos problemas, estratégias utilizadas e necessidade de ajuda para a utilização do software. A realização das sessões foi registrada através da captura das ações visualizadas na tela do computador por meio de programa específico, bem como de áudios através do qual foram registradas as falas dos usuários. Todas as videografias foram transcritas e complementadas com imagens das ações realizadas pelos participantes no *software*, favorecendo a análise das falas dos participantes, bem como suas ações e estratégias.

### **5. Resultados da Pesquisa**

A partir dos resultados parciais da pesquisa, podemos analisar os resultados das sessões realizadas com os participantes, que contribuíram para o destaque de critérios específicos para a análise do software.

## **5.1 Aspectos Específicos do** *Software TinkerPlots***:**

Esta categoria contempla um de nossos objetivos de pesquisa, relacionado à elaboração de critérios para avaliação do *TinkerPlots* a partir das especificidades e conteúdos abordados no *software*. Assim, a partir dos modelos existentes e das especificidades do *software*, foram destacados de forma geral os seguintes critérios de análise: Possibilidades oferecidas pelo *Software* para a organização de informações (gráficos, tabelas e outros); Tipos de gráficos que podem ser criados; Ferramentas de produção e edição de textos escritos a partir das interpretações dos dados; Trabalho com características aleatórias e previsíveis dos dados, média e probabilidade; Variedade de representações para os dados; Facilidade de uso pelo aluno sozinho; Necessidade de intervenção do professor; Interatividade; Lógica desafiadora; Recursos multimídia disponíveis; Formas de apresentação e resolução de situações-problema; Correção dos conteúdos matemáticos apresentados; Contribuição para a aprendizagem dos conceitos trabalhados; Apresentação de *Feedback* do progresso do aluno; Características das atividades propostas.

Assim, os resultados parciais indicam que o *software* permitiu com rapidez e facilidade mudar as representações dos dados, bem como experimentar e selecionar a mais adequada de acordo com o tipo de problema. Pela facilidade com que são criadas as representações, os alunos podem se "debruçar" melhor sobre o problema. Ainley e Pratt (1995) enfatizam que em situações em que se utiliza o computador para a produção de gráficos, as crianças não tem a necessidade de ter habilidades relacionadas ao desenho dos gráficos ou se prender a convenções na elaboração de escalas. Essas situações podem ser exploradas com o objetivo de focar na interpretação dos gráficos, antes mesmo do ensino formal de convenções para desenhar gráficos.

### **5.2 Análise das sessões de Interpretação**

Inicialmente os participantes tiveram o primeiro contato com o software. Nesta etapa, os participantes exploraram o *software* com entusiasmo e curiosidade, incluindo situações dirigidas pelo pesquisador a fim de conhecer suas funções e manipular as suas principais ferramentas. Na etapa de interpretação de gráficos, os alunos já apresentavam vivências anteriores com alguns dos temas dos bancos de dados, e puderam a partir dos problemas apresentados, identificar-se com o tema e descobrir novas informações, como no caso do banco de dados "dinossauros", que já foi objeto de estudo dos participantes da pesquisa na escola. Assim os temas dos bancos de dados fazem parte, de alguma forma, de vivências anteriores, mas também puderam ser fonte de novas informações e experiências.

Na primeira questão do banco de dados "dinossauros" (*Em que continente viveram mais espécies de dinossauro*?), *G* arrasta a variável continente para o eixo vertical e responde a pergunta prontamente, criando a seguinte representação visual para os dados:

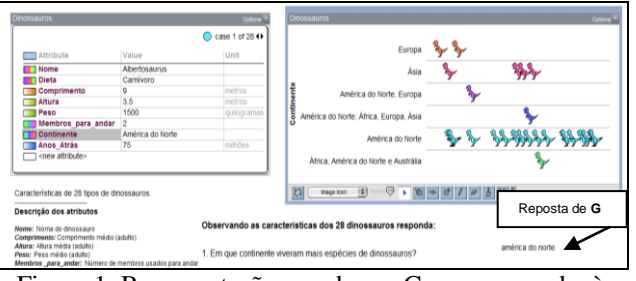

Figura 1: Representação gerada por G para responder à primeira questão do banco de dados "dinossauros".

Ao responder a segunda questão, vemos que o banco de dados assume para *G* também um caráter informativo sobre o tema dinossauros:

> *G: Aí... os dinossauros carnívoros tem o comprimento do corpo maior ou menor do que os dinossauros herbívoros?...Comprimento...* (Analisa as variáveis e quando vê a representação nos plots se surpreende) *G: São os herbívoros. Eu jurava que eram os carnívoros!*

Observa-se que *G* se surpreende com os dados do gráfico. Contudo, após esse impacto inicial, responde facilmente a questão, utilizando a ferramenta *Case Count* que mostra automaticamente o número de casos dentro de cada sessão do gráfico*,* e parte para a terceira questão. Nesta última questão as comparações entre os dados foram importantes para ela chegar a uma conclusão:

> *G: Ai, ao longo dos anos os dinossauros ficaram mais altos, mais baixos ou do mesmo tamanho? Ai vai ser um pouco mais difícil eu acho...*  (arrasta a variável altura) [...].

*G: E os mais antigos são os que estão em cima e os mais novos os que estão em baixo. [...] G: É deu uma quedinha* (referindo-se a fase de 60 a 119 milhões de anos atrás). *G: Vou colocar assim, comparando com esses mais antigos 180-239... Comparando com os antigos eles ficaram mais... altos...num foi? Pronto! foi fácil esse.*

Ainda nessa situação, *G* criou a seguinte representação como estratégia pra resolver o problema (FIGURA 2):

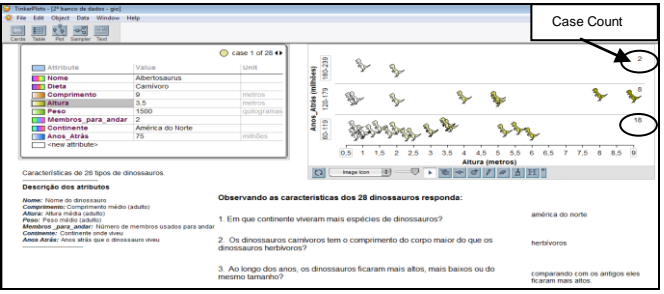

Figura 2: Representação produzida por G na segunda questão. Destaque para o uso da ferramenta *Case Count*.

No trabalho da dupla com o banco de dados "dinossauros", percebemos a importância da interação entre os participantes no sentido de esclarecer dúvidas e chegar à conclusão para o problema. Tanto na primeira, como na segunda questão*, J* baseia-se em estratégias visuais ou inferências para responder. *M* por sua vez, em ambas as situações, retoma a pergunta e utiliza as ferramentas do *software* para responder ou confirmar a hipótese inicial de *J*:

> *M: não. Olhe só. Aqui tava bem pequeno, aí aumentou depois diminuiu. J: é só que no caso praticamente esse tá mais baixo do que esse. Tipo se a gente separar mais pra ver se melhora...*

A fala de *J* "*Tipo se a gente separar...",* refere-se a diminuir o valor do intervalo na escala do gráfico. As figuras 3 e 4 mostram a representação inicial e representação proposta por *J*:

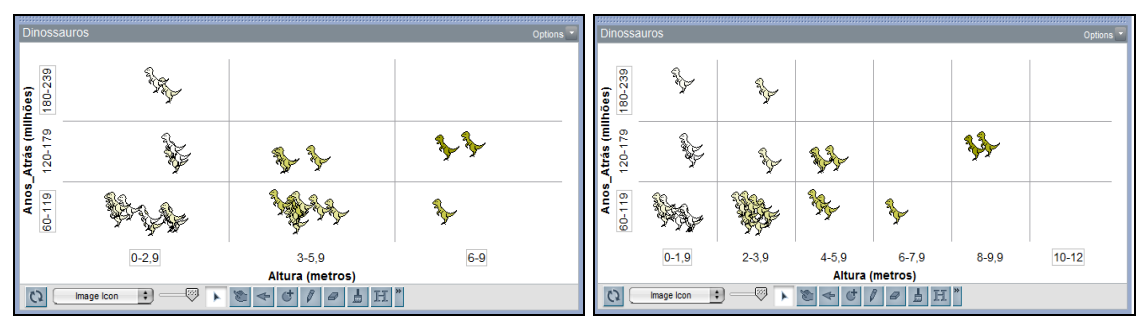

Figura 3: Representação inicial da dupla no banco de dados "Dinossauros".

Figura 4: Representação proposta por J com intervalos de menor valor na escala numérica.

 Mesmo com a sugestão de *J*, a dupla não entrou em um consenso sobre a resposta. Nesse momento a intervenção do pesquisador se deu no sentido de sugerir a inversão das variáveis (Tempo e Altura) nos eixos do gráfico, o que favoreceu a dupla na resolução da questão. Assim, a intervenção possibilitou a visualização da variação do tempo com mais clareza (FIGURA 5) do que no gráfico anterior (FIGURA 4).

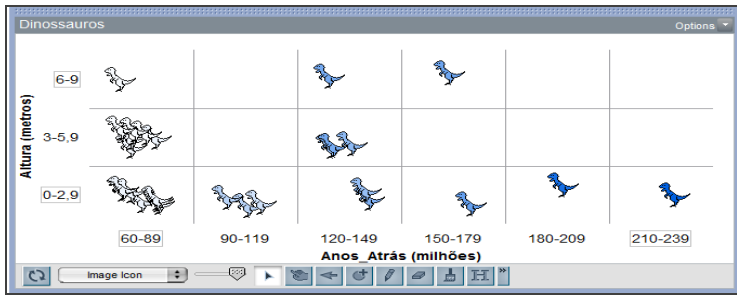

Figura 5: Demonstração da representação criada pela dupla com a inversão das variáveis nos eixos a partir da intervenção do pesquisador.

A interpretação da dupla para o problema é ajudada pela organização dos dados no gráfico, pois é necessário ler a escala para fazer o cruzamento das variáveis de forma clara. É um caso de variação inversa, ou seja, quanto mais o tempo passou, mais a altura dos dinossauros diminuiu, o que representa uma questão difícil mesmo para crianças com maior escolaridade, conforme destacado na literatura (CARVALHO, 2008).

No segundo banco de dados "Peso das mochilas", *G* arrasta as variáveis para a área dos *plots* e responde rapidamente à primeira questão ("Os alunos das séries mais altas tendem a carregar mochilas mais pesadas?"). Este problema envolve a análise de tendência, possuindo um nível de complexidade maior em relação a outras perguntas. Ao clicar na ferramenta *Case Count*, *G* cria a representação (FIGURA 6):

|                                                      |                        | Peso das Mochilas    |                         |                  |                |          |                       |           |                     |              | <b>Options</b> |
|------------------------------------------------------|------------------------|----------------------|-------------------------|------------------|----------------|----------|-----------------------|-----------|---------------------|--------------|----------------|
|                                                      | $6 - 7$                | $\circ$<br>$\bullet$ | 2                       | 3<br>$8^{\circ}$ | $\circ \infty$ | 3        | $\mathbf{9}$          | $\circ$   | $\bf{0}$            | Ó            | $\mathbf{O}$   |
| <b>Série</b>                                         | $4 - 5$                | $\circ$              | $\overline{\mathbf{2}}$ | 12               | O<br>$\bullet$ | 5        | 3<br>$\infty^{\circ}$ | 0         | $\ddot{\mathbf{0}}$ | $\mathbf 0$  | $\mathbf{0}$   |
|                                                      | $2 - 3$                | ဓာမ္                 | 6                       | 15<br>Ó          |                | $\bf{0}$ | $\mathbf 0$           | $\bf{0}$  | $\overline{0}$      | $\circ$      | $\mathbf 0$    |
|                                                      | $0 - 1$                |                      | 12                      | 5<br>ೊ           |                | $\bf{0}$ | $\mathbf 0$           | 0         | Ō                   | $\mathbf{0}$ | $\mathbf{0}$   |
|                                                      |                        | $0 - 2$              |                         | $3 - 5$          | $6 - 8$        |          | $9 - 11$              | $12 - 14$ | $15 - 17$           | $18 - 20$    | 21-23          |
|                                                      | Peso_das_mochilas (Kg) |                      |                         |                  |                |          |                       |           |                     |              |                |
| $H^*$<br>$\sqrt{2}$<br>Q.<br>Circle Icon<br>IФI<br>西 |                        |                      |                         |                  |                |          |                       |           |                     |              |                |

Figura 6: Representação criada por **G** na primeira questão do banco de dados "Peso das mochilas".

Ao se deparar diante do segundo desafio de criar um novo caso, *G* busca com autonomia relacionar as informações do novo caso com os dados já existentes: "*Peso. Vou procurar um que tenha a série parecida".*

A estratégia de recorrer ao outros casos do banco de dados também foi utilizada por *M* e *J*, ao ser solicitada a criação do novo caso. Nos problemas desse tipo, a criação de um caso representou uma atividade que mobilizava os participantes e os deixavam mais engajados na atividade. Assim na etapa de interpretação usaram com autonomia a estratégia de recorrer aos demais casos, que foi sugerida pelo pesquisador na etapa de familiarização para que identificassem a média ou a tendência dos dados, dando subsídios para criar novos casos de forma reflexiva.

No último banco de dados sobre peixes, o desafio era responder se os peixes genéticos cresceram mais que os peixes normais, mas de um total de 625 peixes, apenas 18 eram apresentados inicialmente. Em seguida era utilizada a ferramenta *SampleSize* que consiste em um controle deslizante para determinar a quantidade de casos que será exibida na área dos *Plots*, e assim eram apresentados aos poucos todos os casos.

Na primeira visualização com 18 peixes apenas, nas duas sessões (individual e em dupla), os participantes utilizam inicialmente a ferramenta *Case Count (N)* (VER SETAS NA FIGURA 7). Mas em ambos os casos, a resposta ao problema não foi imediata como nos demais tipos de problema, pois se trata de um problema que envolve a análise de tendência situada em um contexto. Assim, ainda sem a intervenção do pesquisador os participantes criam representações para tentar chegar a uma conclusão:

Na sessão individual, *G* constrói a seguinte representação:

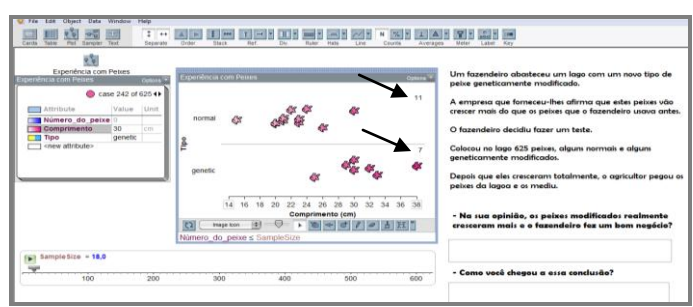

Figura 7: Representação criada por **G** para o banco de dados "Peixes". Destaque para o uso da ferramenta *Case Count.*

Em dupla, os participantes criam outro tipo de representação (FIGURA 8) e chamam a atenção para o fato de ter apenas 18 peixes.

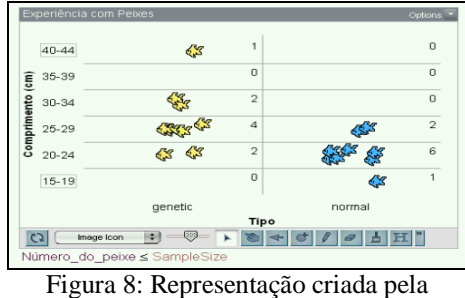

dupla no banco de dados "Peixes".

Mesmo com a exibição de todos os casos, os participantes demonstraram dificuldade para chegar a uma conclusão sobre o problema. Diante da dificuldade dos estudantes o pesquisador sugere a estratégia de analisar a concentração de peixes para responder ao desafio desse banco de dados, conforme demonstra a figura 9:

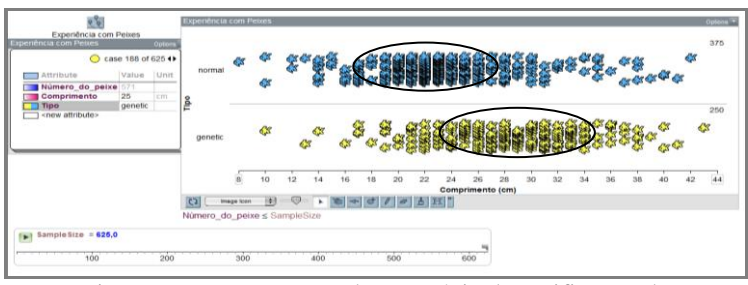

Figura 9: Demonstração da estratégia de verificação da concentração de casos, no banco de dados "Peixes". Destaque para a área circulada que demonstra a concentração dos Plots.

Com a quantidade total de peixes apresentada, *J* afirma que os genéticos cresceram mais e *M* concorda com ele ao final. *G* chega à mesma conclusão. Percebemos com isso a importância da intervenção nesse caso no sentido de apresentar a estratégia visual baseada na tendência (que no caso era a tendência dos peixes genéticos crescerem mais) como

forma de ampliar a compreensão sobre o problema e gerar novas ideias e interpretações diante do desafio. Observa-se inclusive a apropriação de *J* ao se referir à expressão "concentração de peixes" que foi utilizada pela pesquisadora.

Esse tipo de problema envolve análise da tendência associada a uma tomada de decisão e requer dos participantes compreender como as variáveis estão relacionadas. Nesse caso, observar a concentração dos plots foi uma estratégia importante.

De forma geral na etapa de interpretação as representações das informações criadas a partir do *software* foram fundamentais nos momentos de dúvidas e ajudaram as crianças a encontrar soluções para os desafios, pois a relação entre variáveis com diferenças às vezes muito tênues foram facilitadas pela representação visual construída por eles no *software*.

### **6. Considerações Finais**

Os resultados parciais da pesquisa apontam para a importância do *TinkerPlots* por possibilitar diferentes formas de representação de dados, bem como a promoção do enriquecimento de estratégias de resolução de problemas de tipos variados envolvendo a interpretação de gráficos. Assim, o *software* permitiu com rapidez e facilidade mudar as representações dos dados, experimentar e selecionar a mais adequada de acordo com o tipo de problema. De forma geral, os alunos exploraram o *software* com entusiasmo e curiosidade, explorando mais as alterações na escala e também construindo representações diversas. As crianças demonstram muito interesse diante das perguntas no banco de dados, pois ao mesmo tempo em que o pesquisador contextualiza os dados, elas manipulam as variáveis, modificam os intervalos numéricos dos eixos e mudam as representações.

Na análise do *software*, além dos aspectos já citados anteriormente, outros ainda se mostraram importantes, como a possibilidade de criação de diferentes tipos de gráficos e de inserção de imagens, bem como o fato de que outros conhecimentos matemáticos podem ser estimulados mesmo diante de uma atividade sobre tratamento de informação (diferentes unidades de medida de tempo, números decimais, porcentagem e etc.).

Visto que a pesquisa está em andamento, as próximas etapas do estudo relacionamse ao aprofundamento da elaboração de critérios para avaliação do *TinkerPlots* utilizando modelos de avaliação já existentes, e os critérios que já foram destacados na literatura sobre o tema, para a partir disso, analisá-lo sistematicamente, no sentido de identificar as possibilidades relacionadas a um trabalho enriquecedor e significativo com a Educação Estatística no âmbito escolar.

## **7. Referências**

AINLEY, J. Re-viewing. Grafing: Tradicional and intuitive approaches. *For the learning of mathematics,* v.15(2), p. 10-16, 1995.

ALVES, I. M. *A interpretação de gráficos em um ambiente computacional por alunos de uma escola rural do município de Caruaru-PE***.** Dissertação (Mestrado) Programa de Pós-Graduação em Educação Matemática e Tecnológica. Centro de Educação. UFPE, 2011.

ASSEKER, A. A. f. *O uso do TinkerPlots para exploração de dados por Professores de escolas rurais.* Dissertação (Mestrado) Programa de Pós-Graduação em Educação Matemática e Tecnológica. Centro de Educação. UFPE, 2011.

BRASIL. *Parâmetros curriculares nacionais:* Matemática*.* Brasília: Ministério da Educação e Desporto - Secretaria do Ensino Fundamental, 1997.

BEN-ZVI. D. Partners in innovation: Helping teachers to integrate technology in the teaching of statistics. In: BATANERO, C.; BURRILL, G.; ROSSMAN, A. (Eds.), *Proceedings of the Joint ICMI/IASE Study on Statistics Education in School Mathematics: Challenges for Teaching and Teacher Education.* Monterrey. México: ITESM, 2008.

CARVALHO, L. M. T. L. *O papel dos artefatos na construção de significados matemáticos por estudantes do Ensino Fundamental II.* Tese de Doutorado. Fortaleza: Universidade Federal do Ceará, 2008.

FREIRE, F M. P.; PRADO, M. E. B. B. Projeto pedagógico: pano de fundo para a escolha de um software educacional. In: VALENTE, J. (org.) *O computador na sociedade do conhecimento.* Campinas: UNICAMP/NIED, 1999.

GARFIELD, J., & BEN-ZVI, D. *Developing Students' Statistical Reasoning Research and Teaching Practice*. Springer Publishers, 2008.

GOMES, A. S. Referencial teórico construtivista para Avaliação de Software Educativo. *Revista Brasileira de Informática na Educação*, v. 16, p. 9-21, 2008.

KONOLD, C., & MILLER, C., D. *TinkerPlots: Dynamic data exploration.* Emeryville, CA: Key Curriculum Press*.* 2005.

KONOLD, C. Designing a data tool for learners. In M. Lovett & P. Shah (Eds.), *Thinking with data* (pp. 267-291). New York: Taylor & Francis, 2007.

LIRA, O*. O uso de ferramentas do software TinkerPlots para a interpretação de gráficos.*  2010. 195f. Dissertação (Mestrado) Programa de Pós-Graduação em Educação. Centro de Educação. UFPE, 2010.

OLIVEIRA, C. C. de, COSTA, J. W. da & MOREIRA, M. *Ambientes informatizados de aprendizagem*: produção e avaliação de *software* educativo. São Paulo: Papirus, 2001.

VALENTE, J. A. Por que o computador na educação? In: VALENTE, J. A. *Computadores e conhecimento:* repensando a educação. Gráfica Campinas: central da Unicamp, 1993.

WOLFF, J. F. S. Avaliação de Softwares Educacionais: critérios para seleção de softwares educacionais para ensino de Matemática. *Ciência e conhecimento***,** Revista Eletrônica da Ulbra São Jerônimo, vol. 03, A. 1, p. 1-14, 2008.